## TOS ZONE-BASED ETDEMALL

packetlife.net

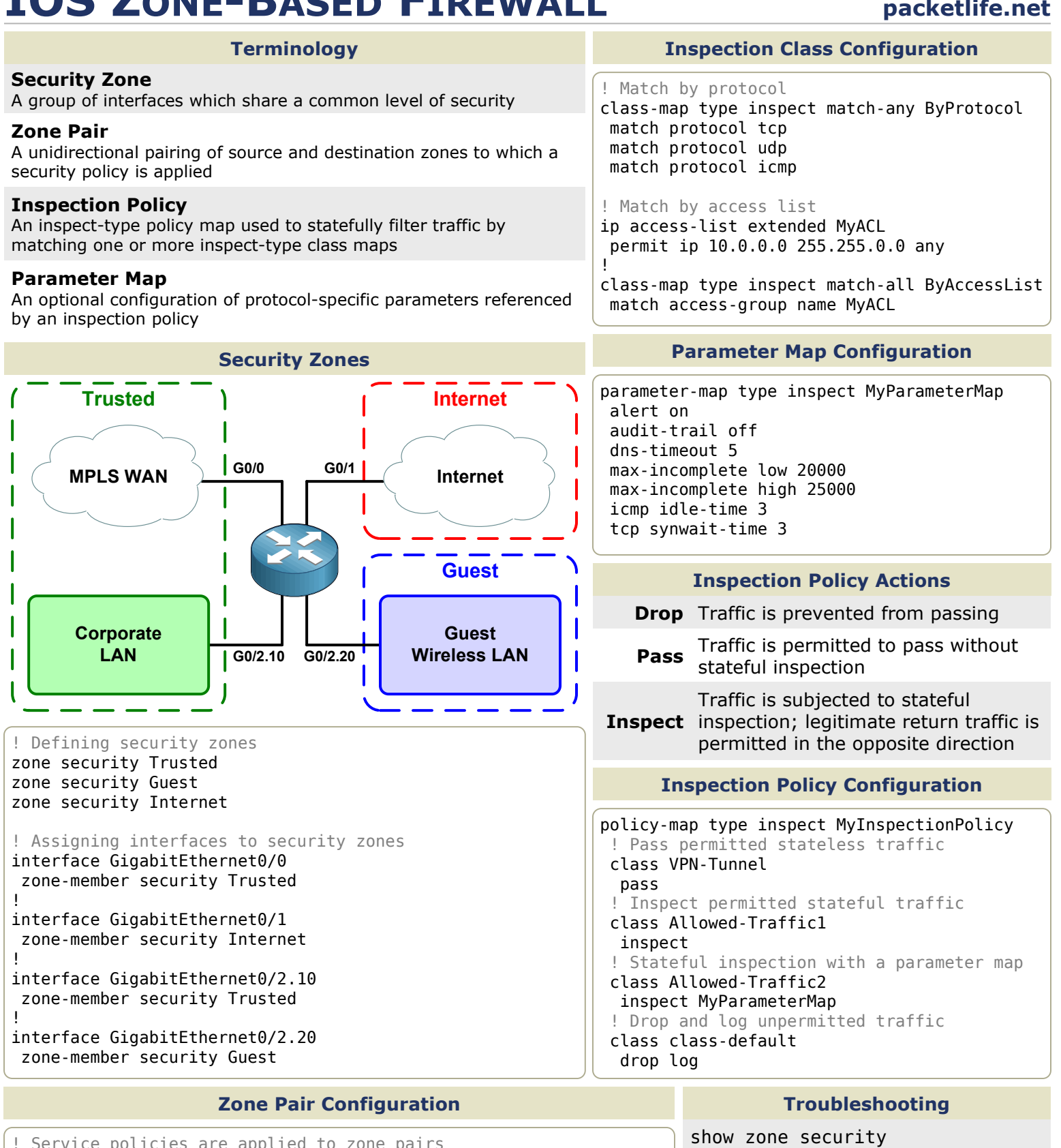

! Service policies are applied to zone pairs zone-pair security T2I source Trusted destination Internet service-policy type inspect Trusted2Internet

zone-pair security G2I source Guest destination Internet service-policy type inspect Guest2Internet

zone-pair security I2T source Internet destination Trusted service-policy type inspect Internet2Trusted

show zone-pair security

show policy-map type inspect show class-map type inspect

show parameter-map type inspect

debug zone security events